# Google

## Fission

**GCC Cauldron** July 9, 2012

Cary Coutant Doug Evans Sterling Augustine

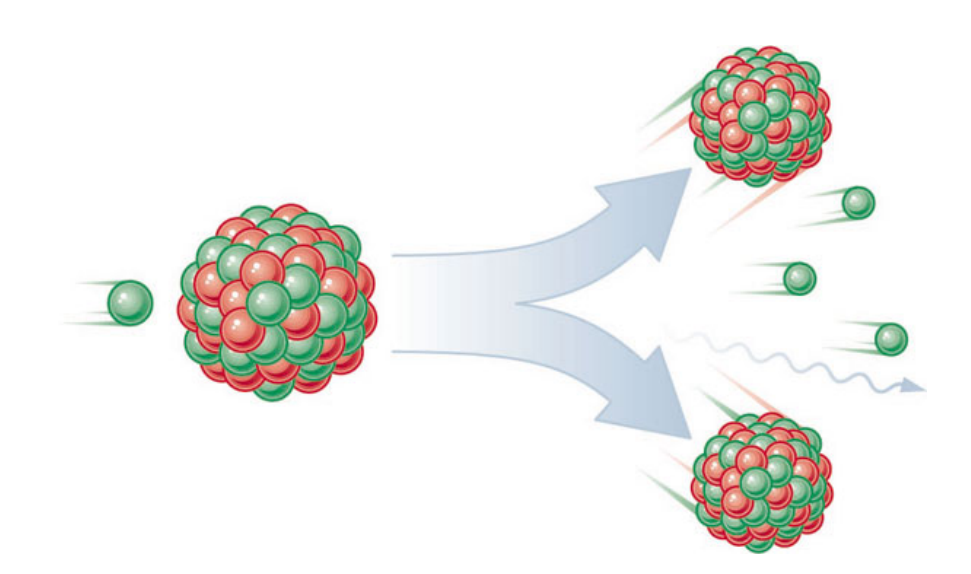

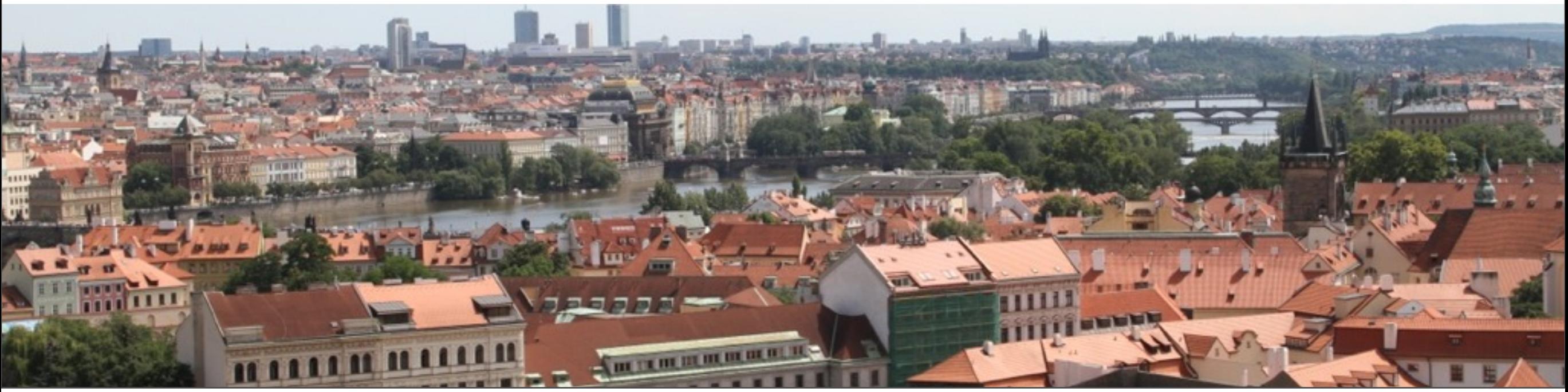

Monday, July 9, 12

## **Goal: Debug Info All the Time**

#### **Linking large apps takes too much time and space**

- Debug info expands .o files by 5x.
- For a distributed build, all that data has to be copied to remote server.
- Compressed debug info reduces that by 30–40%.

#### **GDB time-to-main is too long**

- Fast-lookup index reduces time-to-main from minutes to seconds.
- Link-time gdb index generation from raw debug info is too slow need to use pubnames/pubtypes tables.

**Solution:** Split the bulk of the debug info into separate files and replace with fast-lookup index.

#### **What's Taking So Much Space?**

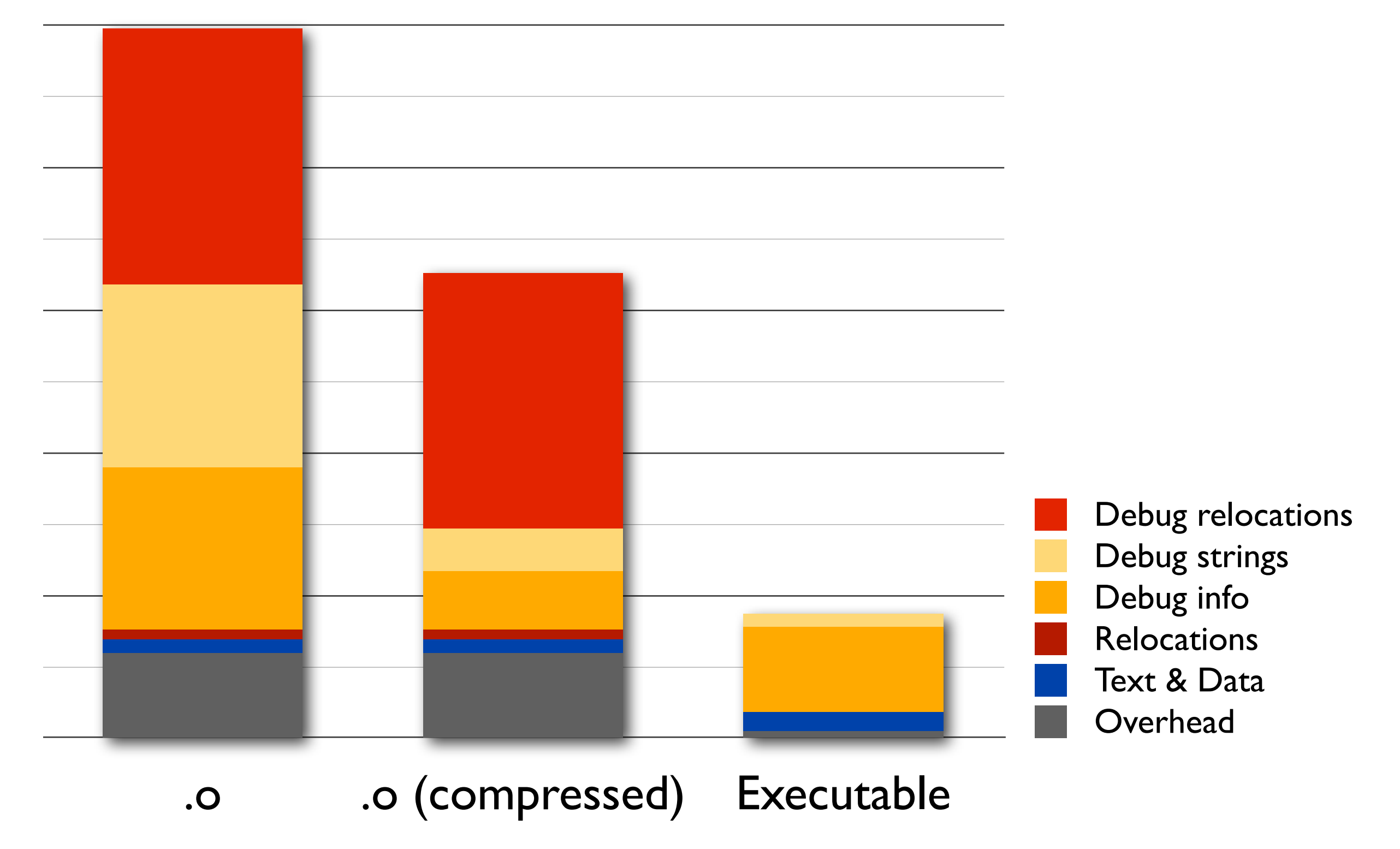

#### **Observations**

- Relocations for debug info account for more than half of the debug info overhead in .o files.
- Debug strings account for 10% of the total size of the .o files.
- References to strings account for 90% of the debug relocations.
- Line number tables, range lists, location lists, etc., are small relative to debug info. (But with more optimization, location lists and their relocations continue to grow.)

## **Step 1: Link-Time Generation of GDB Index**

- Modify GCC to emit all public names needed for fast lookup:
	- enumerator constants
	- "const int" vs. "int const", anonymous namespaces, etc. (demangler as canonical form)
- Modify linker to read .debug pubnames and .debug pubtypes to build .gdb index.
- For DWARF-5, consider developing new, improved, fast-lookup tables.

#### **Step 2: Eliminate Relocations to Debug Strings**

- Add a new section, .debug str offsets, which holds offsets to strings in the .debug str section.
	- Even with explicit relocations, the coalescing of multiple references to a single string will reduce the number of string relocations.
	- This section can be implicitly relocated by the linker if desired, allowing the compiler to generate unrelocated offsets.
	- With separate debug info files, no relocations are necessary.
- Add a new DW TAG compile unit attribute, DW AT str base, whose value points to the base of the compilation unit's contributions to .debug str offsets. (Optional if using separate debug info files.)
- Add a new FORM code, DW FORM str\_index, representing an index to a slot in .debug str offsets, relative to the start of the compilation unit's base offset.

#### **Step 3: Isolate References to Loadable Segments**

- Add a new section, .debug addr, which holds relocatable addresses referencing locations in a loadable segment.
- Add a new attribute to the compile unit DIE, DW AT addr base, whose value points to the base of the compile unit's contributions to .debug addr.
- Add a new attribute to the compile unit DIE, DW AT ranges base, whose value points to the base of the compile unit's contributions to .debug\_ranges.
- Add a new FORM code, DW\_FORM\_addr\_index, representing an index to a slot in .debug addr, relative to the compilation unit's base offset.
- Add two new OP codes, DW\_OP\_addr\_index and DW\_OP\_const\_index.
- Modify format of .debug loc section so that start address is an index to a slot in .debug addr, and end address is either an index or the length of the range.

#### **Step 4: Split Bulk of Debug Info**

- For references to ranges in .debug ranges, use raw unrelocated offsets, relative to offset given by DW\_AT\_ranges\_base.
- Move the following sections to a separate .dwo file (adding ".dwo" to the section names):

.debug\_abbrev

.debug\_info and .debug\_types

.debug loc

.debug\_str and .debug\_str\_offsets

.debug\_macinfo or .debug\_macro

• Write a skeleton .debug lines.dwo section to the .dwo file to provide file names needed by .debug types.dwo sections.

#### **Step 5: Add Index Information**

- Write a skeleton compile unit DIE in the .o file with attributes:
	- DW AT comp dir DW\_AT\_stmt\_list DW\_AT\_low\_pc/high\_pc or DW\_AT\_ranges DW\_AT\_dwo\_name and DW\_AT\_dwo\_id DW AT addr base DW AT ranges base
- Keep the following debug sections in the .o file:
	- .debug info and .debug\_types (skeletons)
	- .debug abbrev (for skeleton info and types sections)
	- .debug lines
	- .debug ranges
	- .debug\_addr
	- .debug\_pubnames and .debug\_pubtypes
	- .debug\_aranges

#### **Step 6: Package .dwo Files**

- GDB can use the .dwo files in the build tree during development.
- When releasing a binary for production use, we need to collect the .dwo files into a convenient package.
- While collecting the .dwo files, eliminate duplicate types and merge string tables.
- Optionally, run dwz while collecting .dwo files.

#### **Results (so far)**

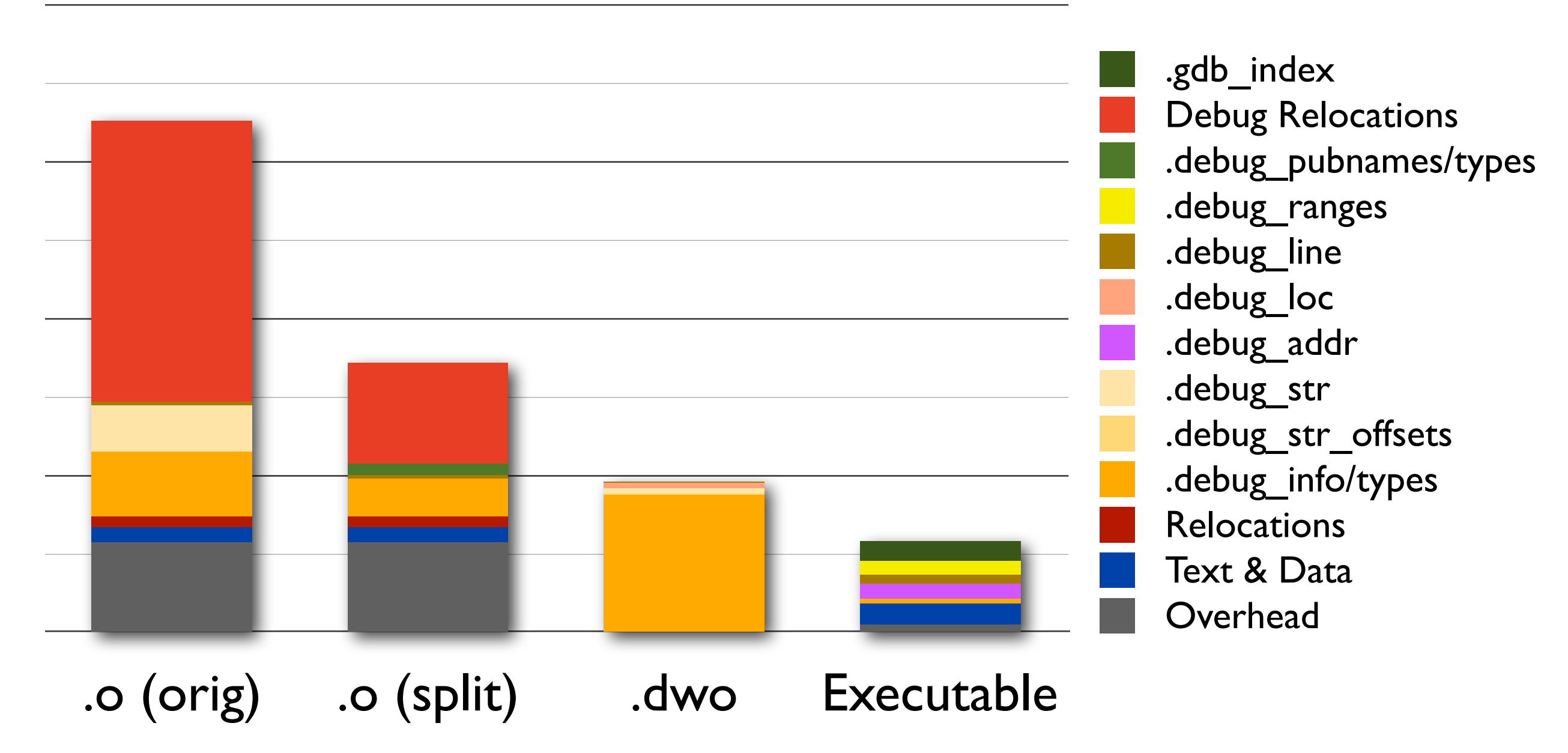

#### **Status**

- GCC patches have all been submitted for review; all but the final one have been committed.
- GDB support is in trunk.
- Gold support for building .gdb index is in trunk (except for new DW AT pubnames attribute handling).
- Packaging tool is not yet done (expected by end of July).
- DWARF proposal has been submitted for review for version 5.

#### **Future Improvements**

- Coalesce redundant entries in .debug addr (we still see many duplicates due to .LVL labels for location lists).
- Replace .gdb index with better fast-lookup tables.
- Eliminate redundancy between .debug addr and .debug ranges tables.

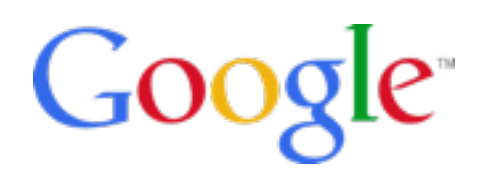

#### Thank You